### MC 1783

# Mit grossem Erfolge in Etablissement Maxim gesungen Frl. PRASDORFER .

**TEXT von ED. SKURA** 

**Musik**von **I KO A YA YA** 

14

duhast ein

Mk 1.50 Für Piano. <sup>37</sup> Salon Orchester..Mk 1.50 netto

**I. WEIHBURGGASSE 7** 

M. J.W. 7783

 $\overline{2}$ 

## Mitzerl, du hast ein Spitzerl.

Text von Ed. Skurawy.

Musik von K. Haupt.

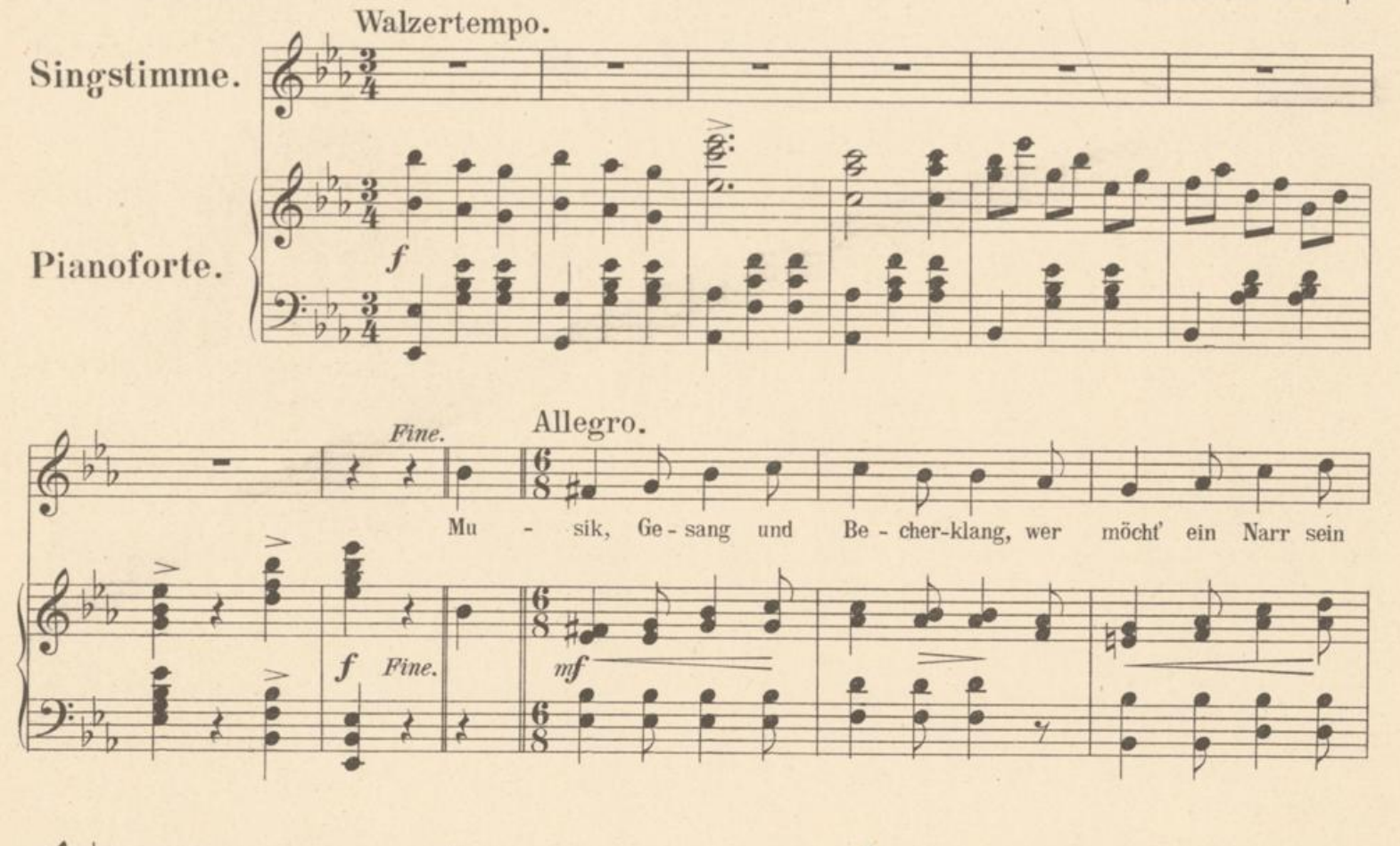

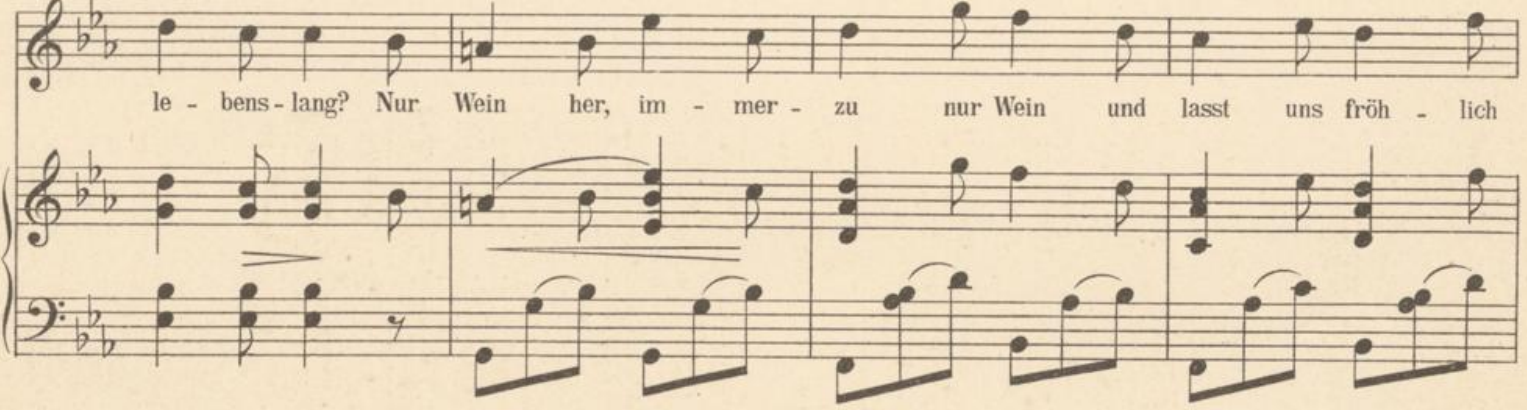

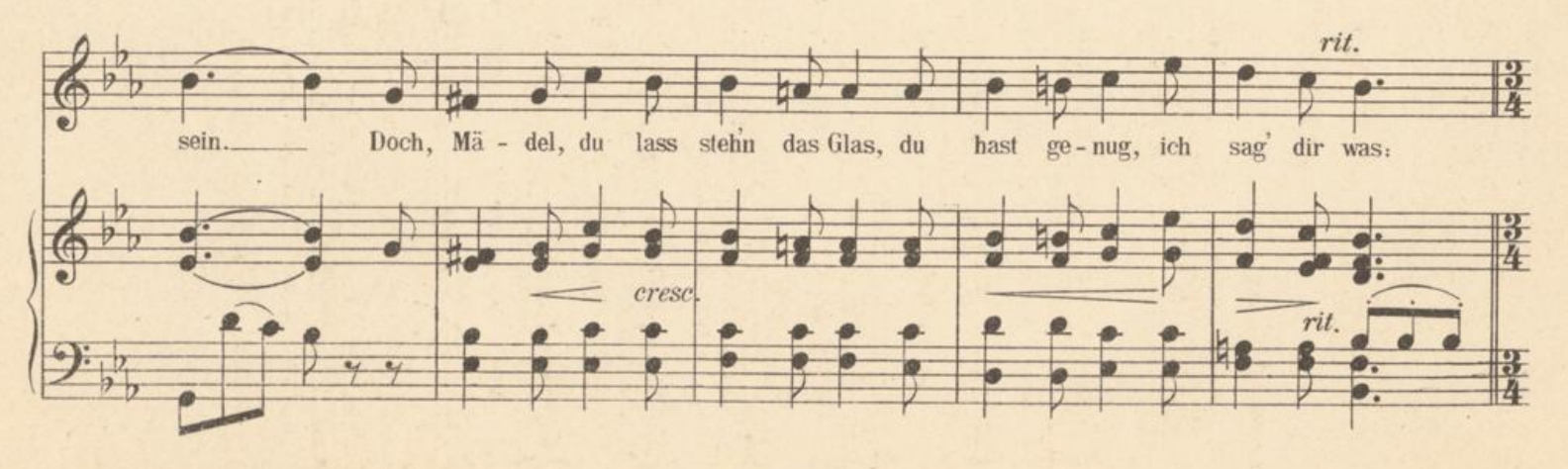

Aufführungsrecht vorbehalten.

Stich & Druck v. R. v. Waldheim-Jos. Eberle & Co, Wien, VII. Seidengasse 3-9.

J. B. 2963.

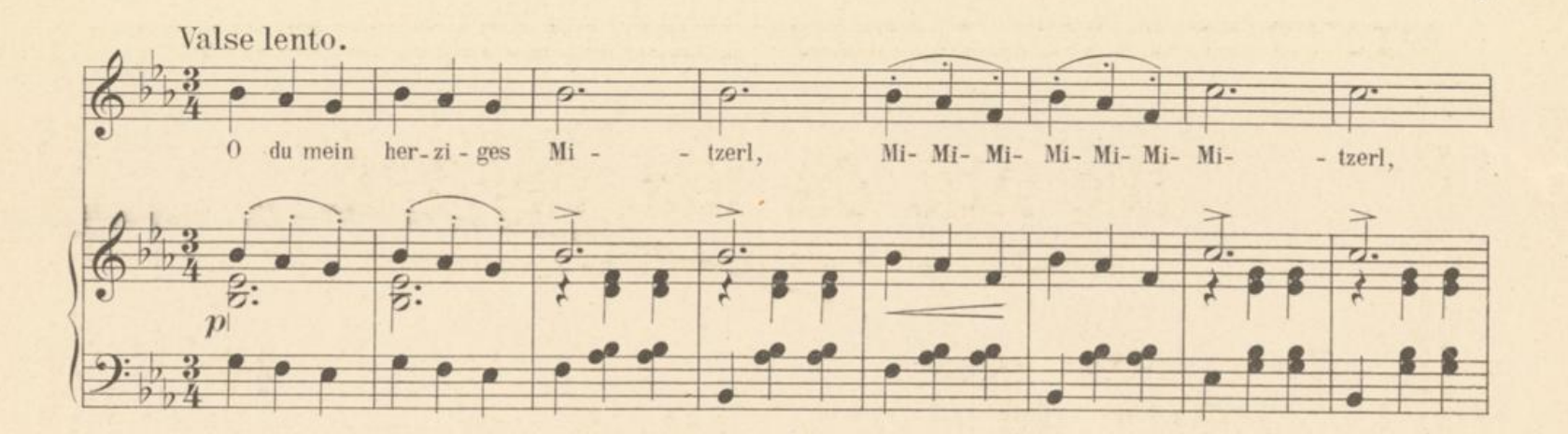

ment of the state of the

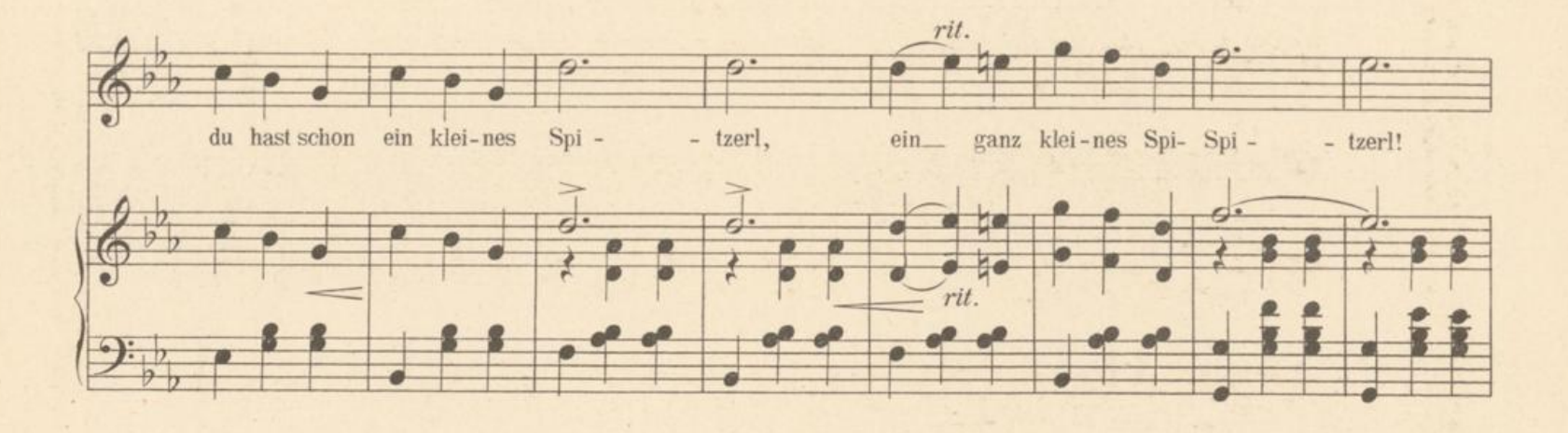

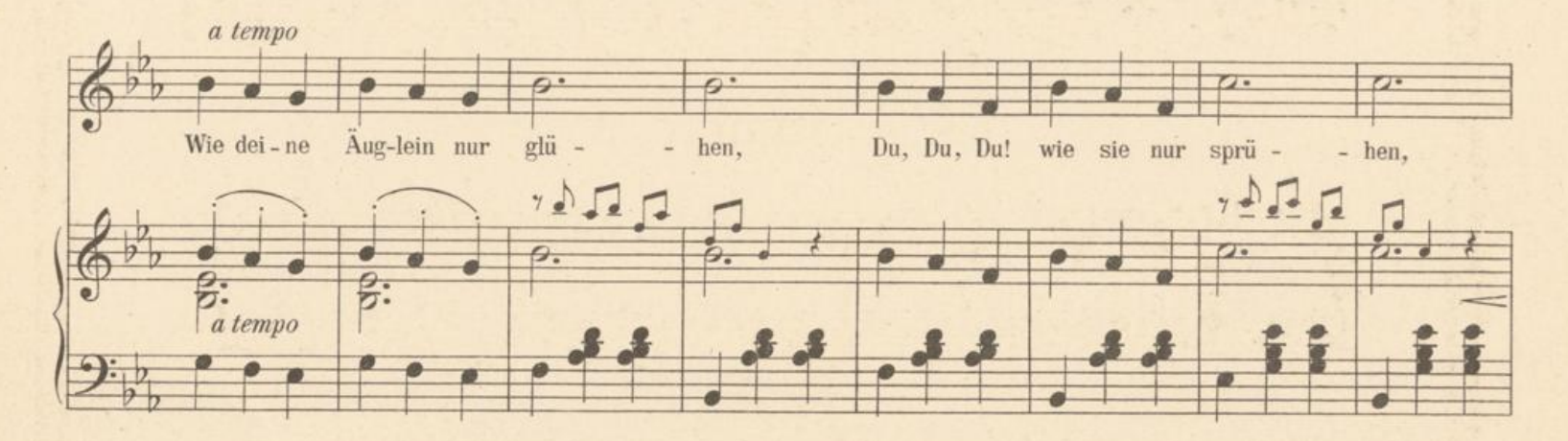

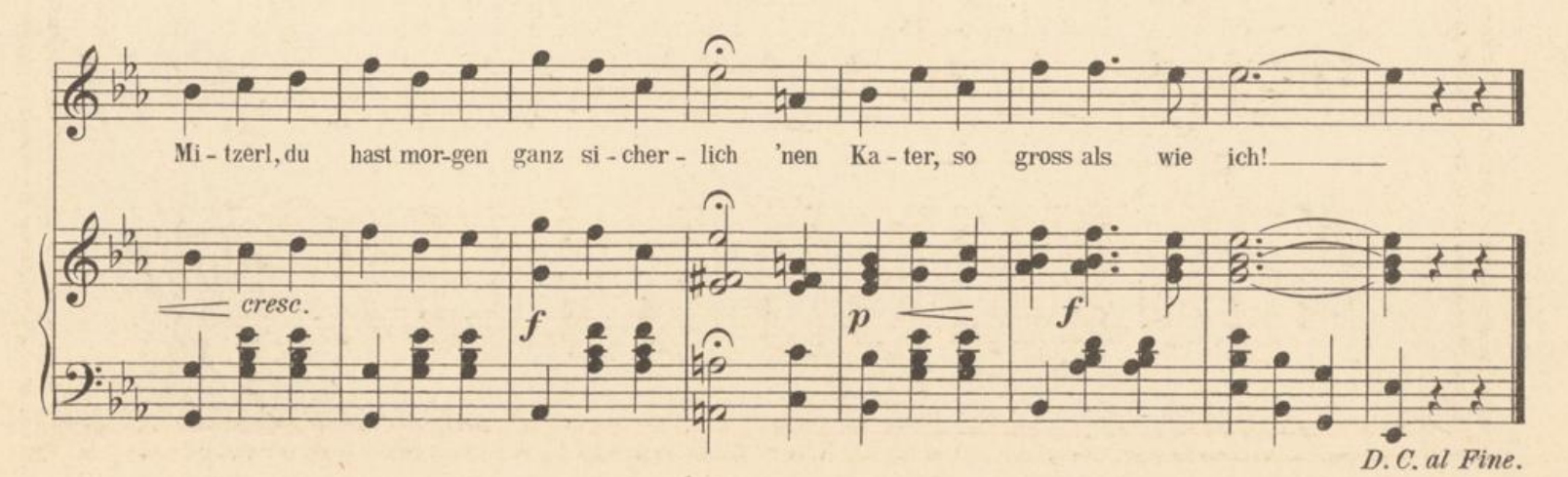

J. B. 2963.

 $\overline{3}$ 

### Neue Wiener-Musik.

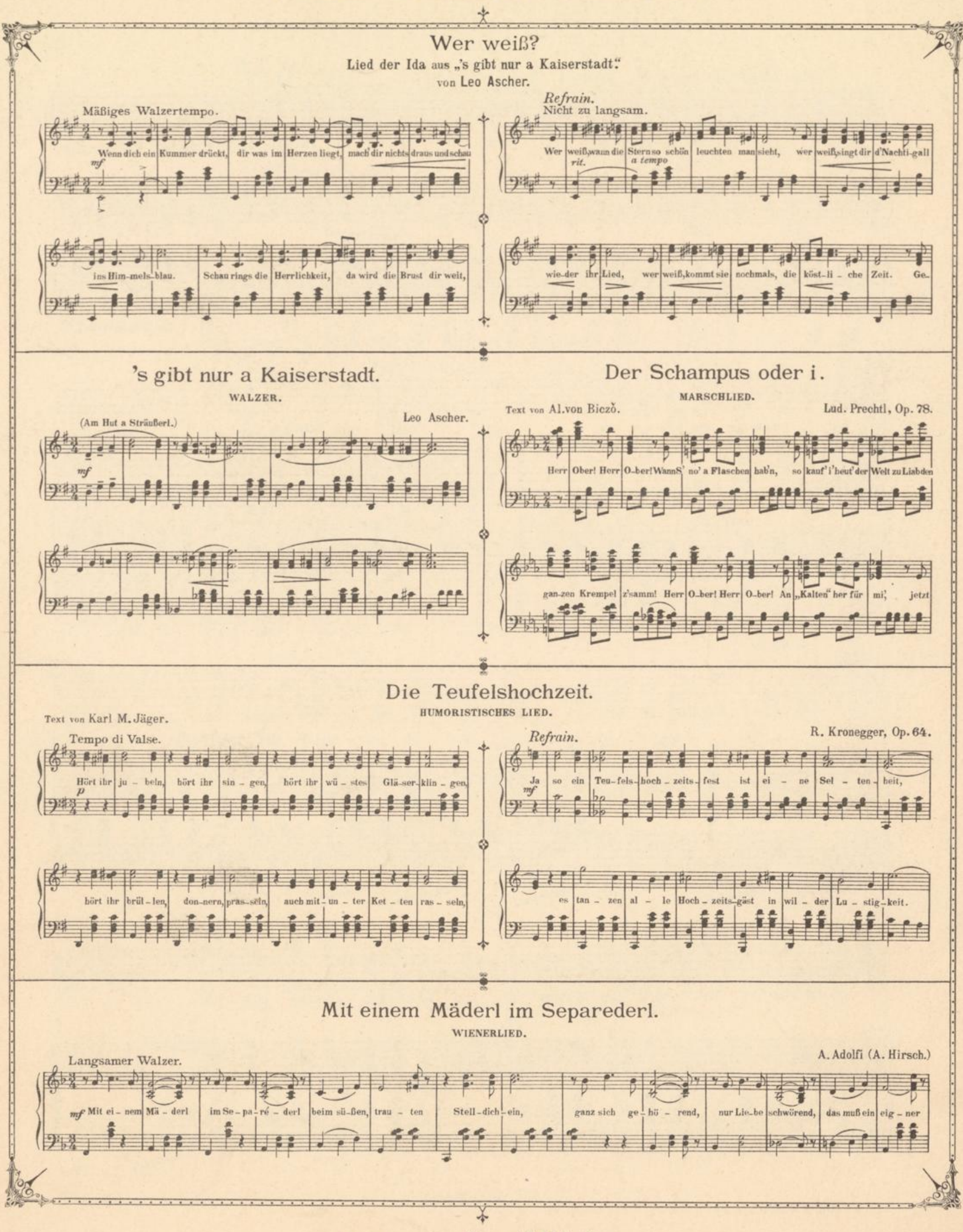

Verlag von Josef Blaha. Wien, I. Weihburggasse 7.

#### Mitzerl, du hast ein Spitzerl. WALZERLIED.

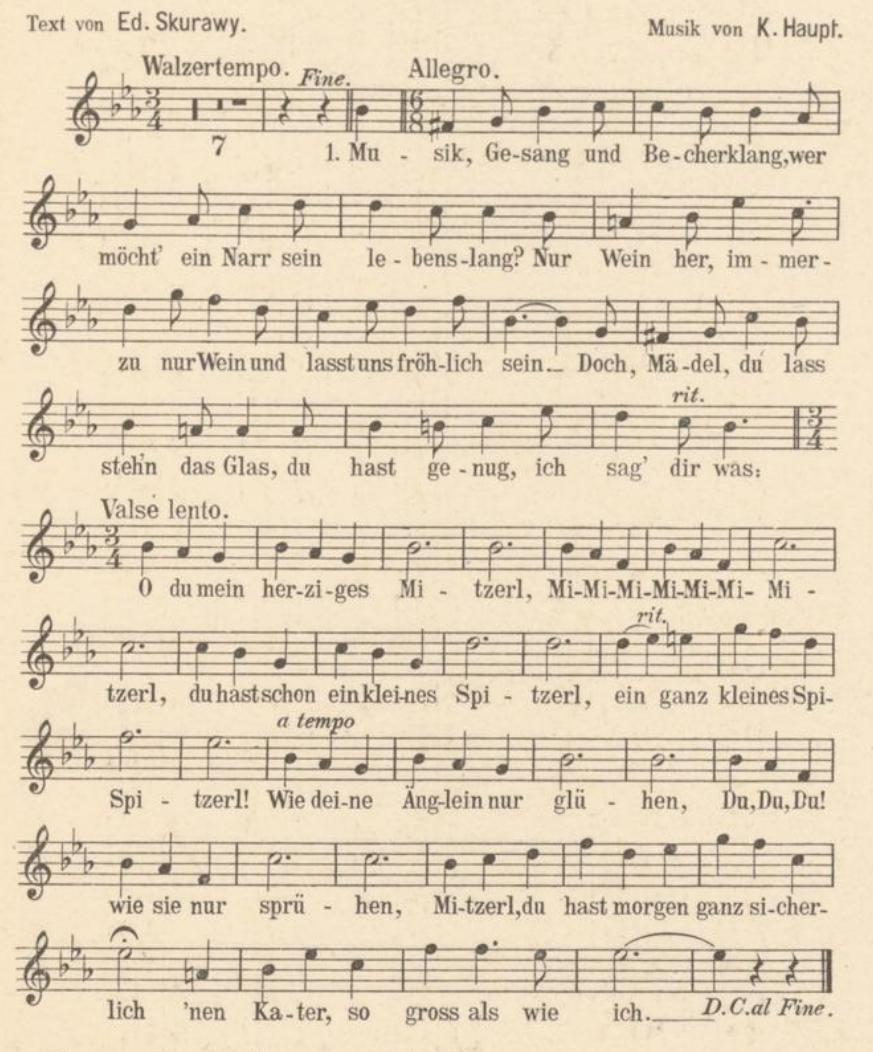

Aufführungsrecht vorbehalten. J. B.2964.  $2.$ 

Dein Zünglein, Kind, pariert nicht mehr, Macht Purzelbäumchen, o Malheur! Du "drahst" und glaubst im gleichen Schritt Draht sich das Ganze mit! Das ist, ich sag' es frank und frei. Die allerhöchste "Drahrerei"

#### Refrain.

0 du mein süsses Lisetterl, Li- Li- Li- Li- Li- Li- Lisetterl, Du hast ein kleines "Schwületterl", Ein ganz kleines Schwületterl! Lass nur das Ganze sich drehen, Wenn du dein Haus wirst dann sehen, Springt mein Lisetterl ganz zierlich und fein Mitsammt dem Schwületterl hinein.

3.

Komm, Mädel, rück' recht nah heran, Dass ich dich besser sehen kann; Ach geh! Du rückst ja dort nur hin, Wo ich doch gar nicht bin! Ja, Mädel, du bist nicht zerstreut, Du siehst mich nur schon doppelt heut! Refrain. O du mein molliges Pipserl, Pi- Pi- Pi- Pi- Pi- Pi- Pipserl, Du hast schon ein kleines "Schwipserl" Ein ganz kleines Schwi- Schwipserl! Trinkst du vielleicht noch ein Lackerl, Stosst dich dann gar noch der Schnackerl, Pipserl, o Pipserl, nimm dich nur bei Nacht Vor so einem Schwipserl in acht!

J. B. 2964.

### Kolossaler Erfolg!

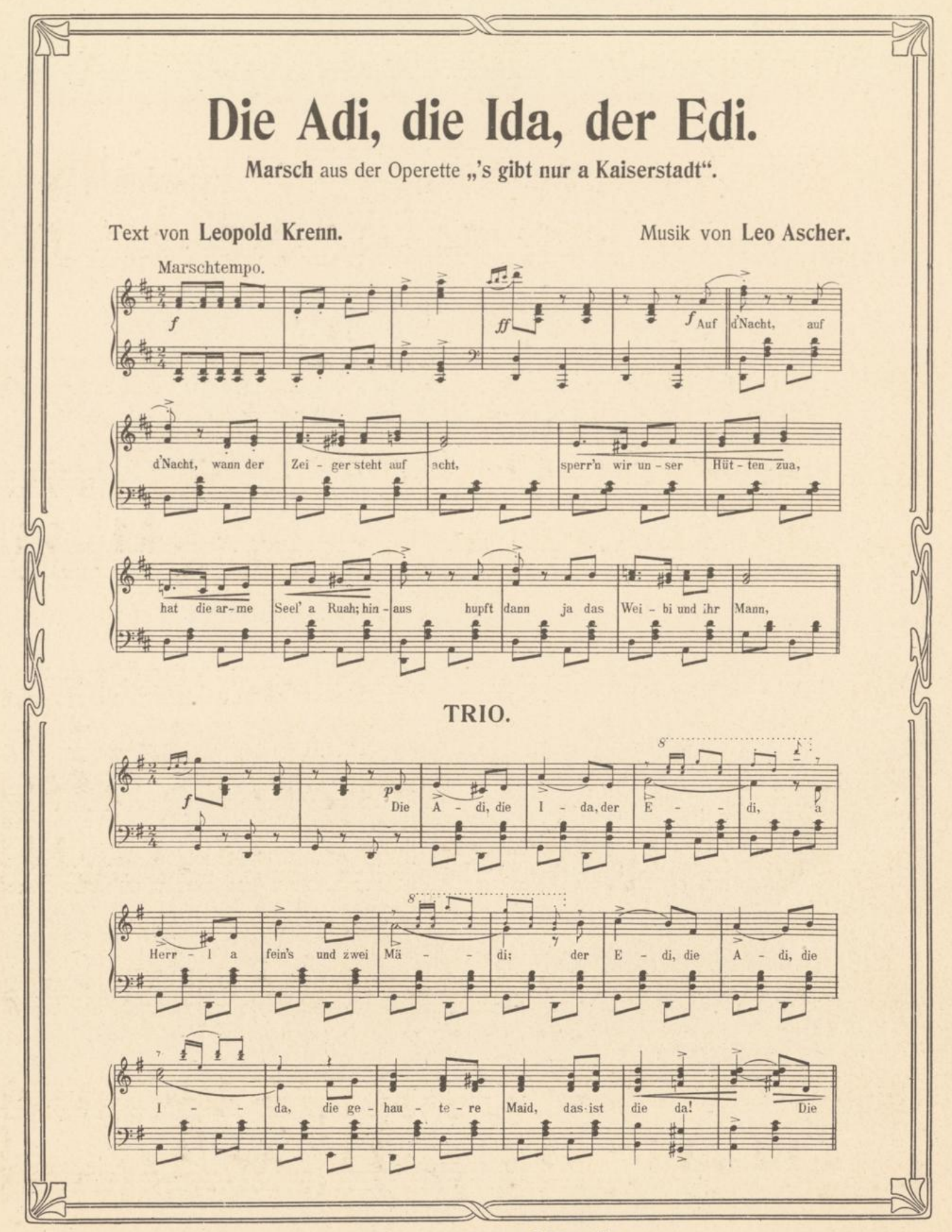

Verlag von Josef Blaha. Wien, I. Weihburggasse 7.